[Newbiemacs Homepage](https://jangsookim.github.io/newbiemacs/newbiemacs-home.html)

#### 1 Notation

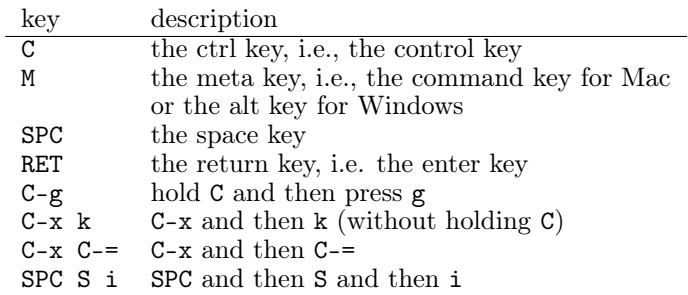

### 2 Changing vim modes

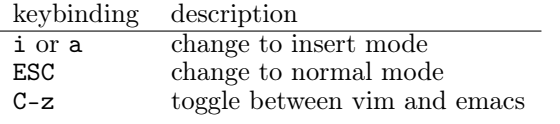

### 3 Basic vim keybindings

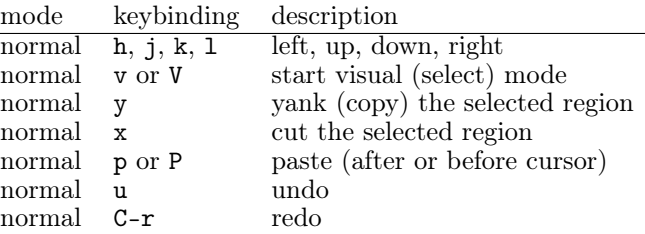

### 4 Basic emacs keybindings

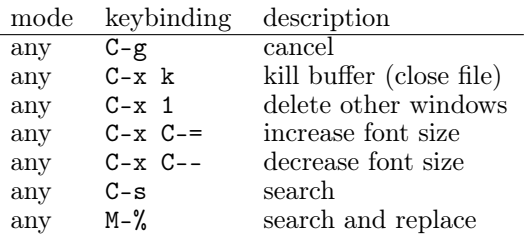

- During search, typing C-s again finds the next match.
- During search, typing C-r finds the previous match.

# 5 leader key and localleader key

- Newbiemacs commands start with "leader key" or "localleader key".
- Typing "leader key" shows commands for global purposes.
- Typing "localleader key" shows commands specific to current file (tex, org, etc).

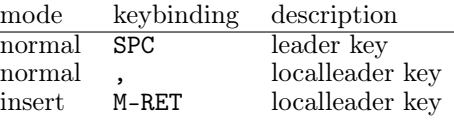

## 6 Basic global commands

- Global commands are accessible from "leader key".
- Keybindings are organized by their categories.
- For example, commands related to files start with SPC f

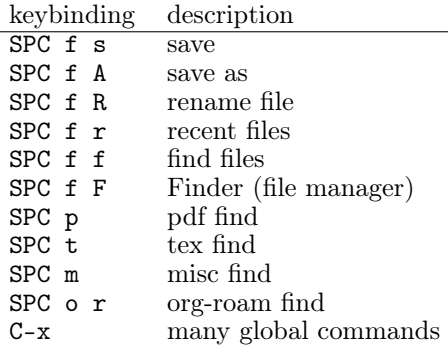

### 7 Useful global commands

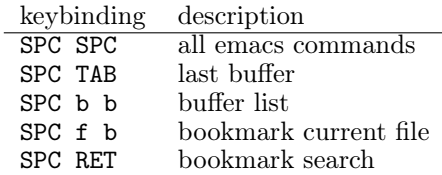

### 8 Basic latex commands

• Latex commands are accessible from "localleader key" if the current file is a tex file.

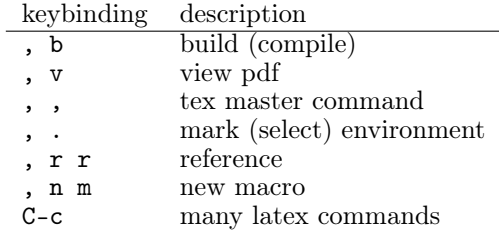

### 9 Basic org-mode commands

• Org-mode commands are accessible from "localleader key" if the current file is an org file.

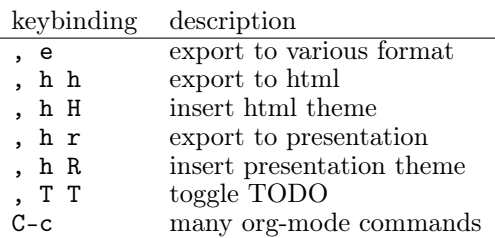